# Intro to

R

# **Data Cleaning**

#### **Recaponsummarization**

- summary(x): quantile information **·**
- summarize: creates a summary table of columns of interest **·**
- count(variable): how many of each unique value do you have **·**
- group\_by(): changes all subsequent functions **·**
	- **-** combine with summarize() to get statistics per group

[Cheatsheet](https://jhudatascience.org/intro_to_r/modules/cheatsheets/Day-4.pdf)

#### **Data Cleaning**

In general, data cleaning is a process of investigating your data for inaccuracies, or recoding it in a way that makes it more manageable.

MOST IMPORTANT RULE - LOOK AT YOUR DATA!

## **Dealing with Missing Data**

#### **Airqualitydata**

#### The airquality dataset comes with R about air quality in New York in 1973.

?airquality *# use this to find out more about the data*

#### We can use **count** to see missing values

The will be at the bottom typically

Ozone\_values <- count(airquality, Ozone) tail(Ozone\_values)

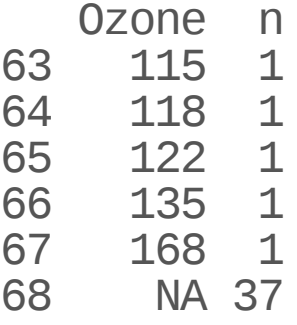

#### **Missing Data Issues**

Recall that mathematical operations with NA often result in NAs.

sum(c(1,2,3,NA)) [1] NA mean(c(1,2,3,NA)) [1] NA  $median(c(1, 2, 3, NA))$ 

[1] NA

#### filter() and missing data

Be **careful** with missing data using subsetting!

**filter() removes missing values by default.** Because R can't tell for sure if an NA value meets the condition. To keep them need to add is.na() conditional.

Think about if this is OK or not - it depends on your data!

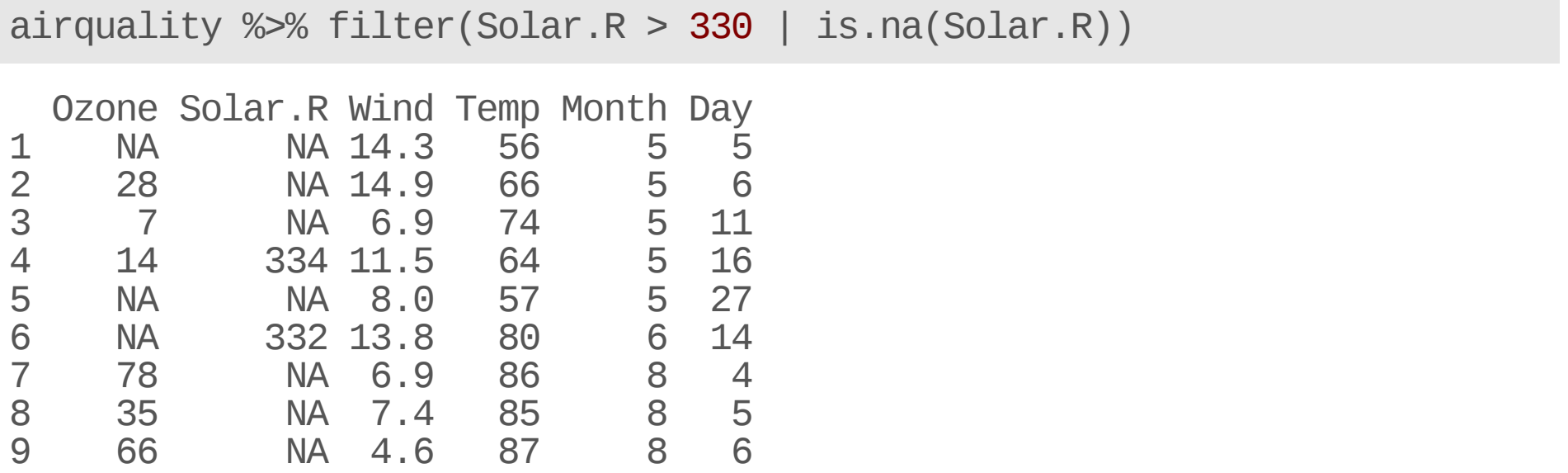

#### **To remove rows with NA** values for a variable use drop\_na()

A function from the tidyr package. (Need a data frame to start!)

Disclaimer: Don't do this unless you have thought about if dropping NA values makes sense based on knowing what these values mean in your data.

airquality %>% drop\_na(Ozone)

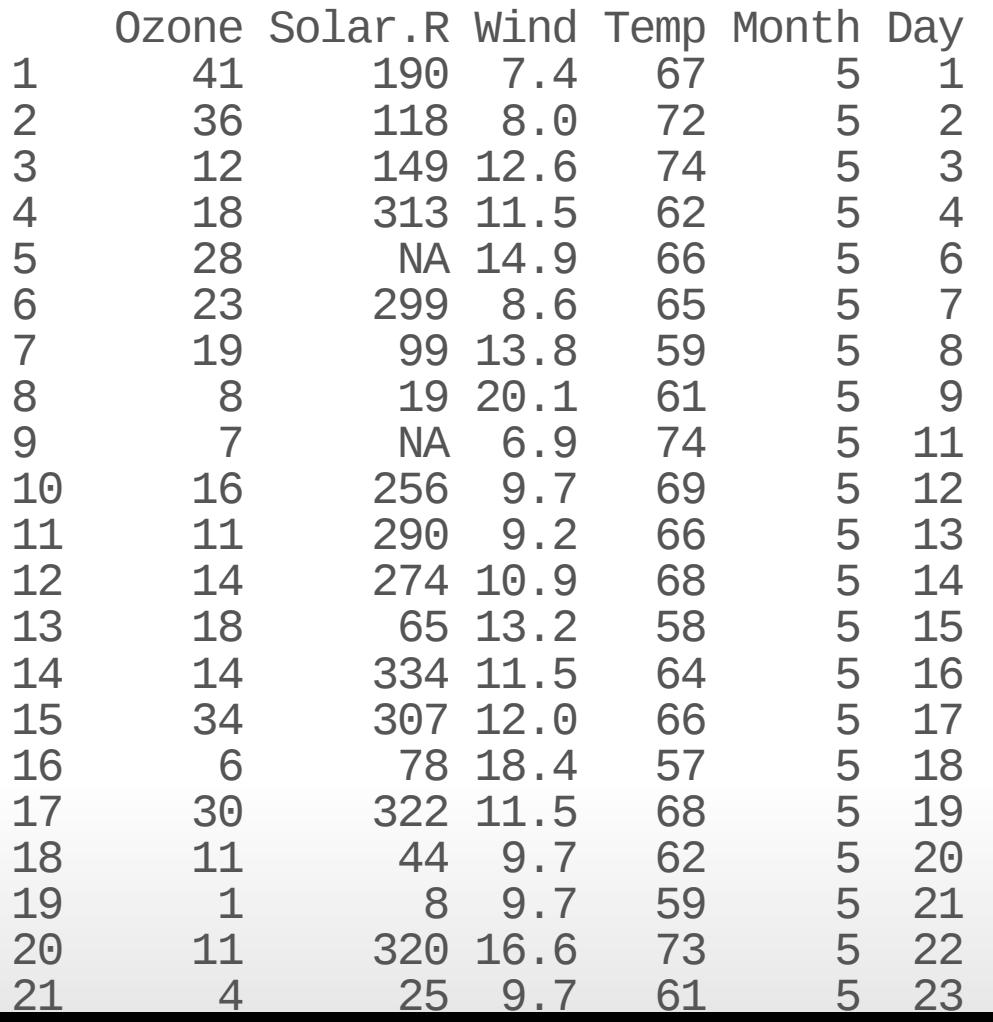

#### **To remove rows with NA values for a data frame use drop\_na()**

This function of the tidyr package drops rows with **any** missing data in **any** column when used on a df.

airquality %>% drop\_na()

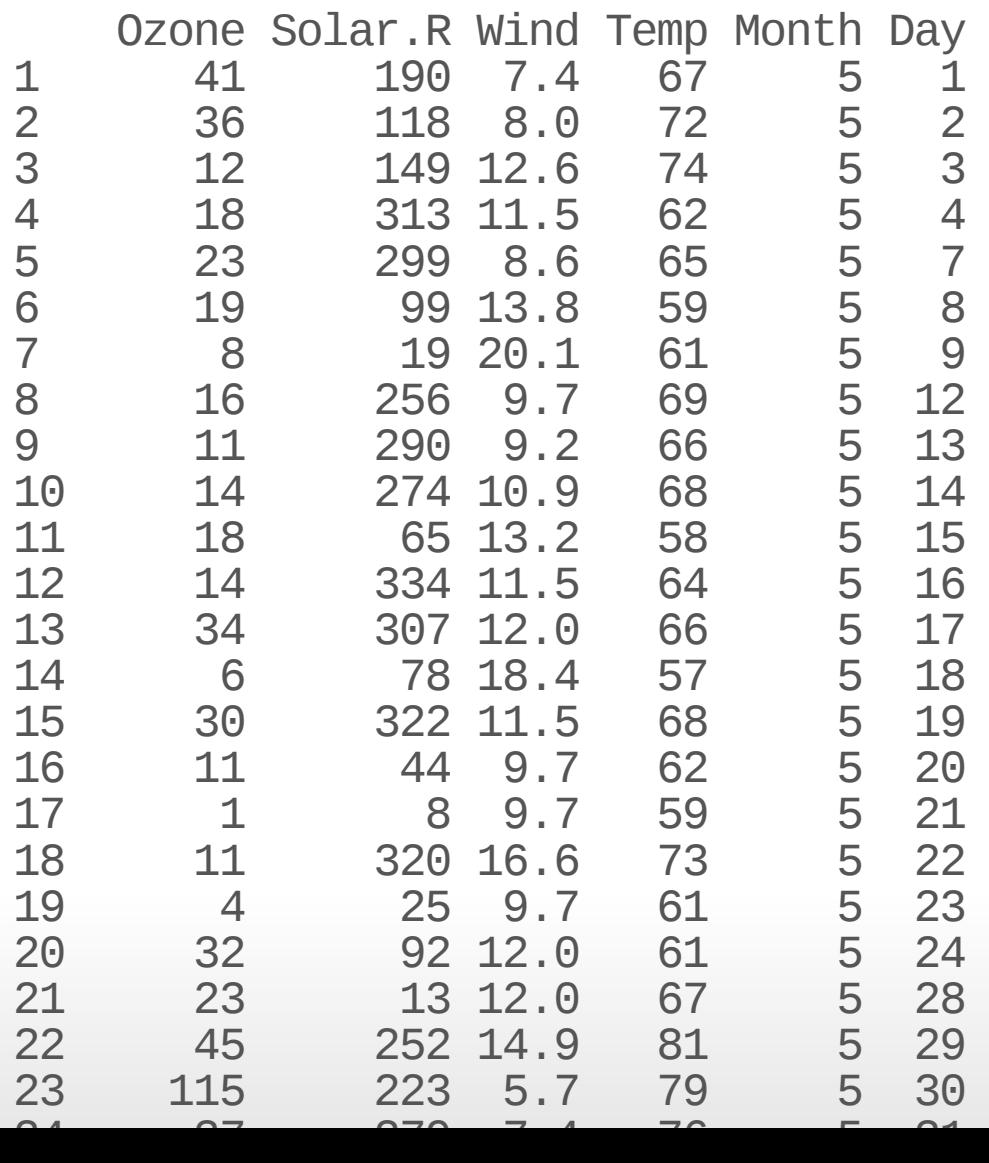

#### **Summary**

- count() can help determine if we have NA values **·**
- filter() automatically removes NA values can't confirm or deny if condition **·** is met (need  $|$  is.na() to keep them)
- drop\_na() can help you remove NA values from a variable or an entire data frame **·**
- NA values can change your calculation results **·**
- think about what NA values represent don't drop them if you shouldn't **·**

Use count() and tail() to determine the number of missing values in the airquality data for the Solar.R variable.

airquality %>% count(\_\_\_\_\_\_\_) %>% \_\_\_\_\_

Filter the rows of airquality to remove rows with NA values for Solar.R.

 $fill\_airqual$  <-  $\_\_\_\_\_\_\_\_\_\_\_$  %>%  $\_\_\_\_\_\_\_$ 

# **Recoding Variables**

#### **Example of Recoding**

*#install.packages("catdata")* library(catdata) ?catdata::teratology data(teratology) rat <- teratology

#### **Description**

In a teratology experiment 58 rats on iron-deficient diets were assigned to four groups. In the first group only placebo injections were given, in the other groups iron supplements were given. The animals were made pregnant and sacrificed after three weeks. The response is the number of living and dead rats of a litter.

#### **Usage**

data(teratology)

Format

A data frame with 58 observations on the following 3 variables.

D

number of deaths of rats litter

L

number survived of rats litter

#### Grp

group(Untreated = 1, Injections days 7 and 10 = 2, Injections days 0 and  $7 = 3$ , Injections weekly  $= 4$ 

#### **Noteabout select**

Once loading this catdata package, you need to specify that you want to use the select from dplyr. It just happens to have a function that is the same name and we want the dplyr version.

select <- dplyr::select

### **Ohdear…**

It's not very easy to tell what is what.

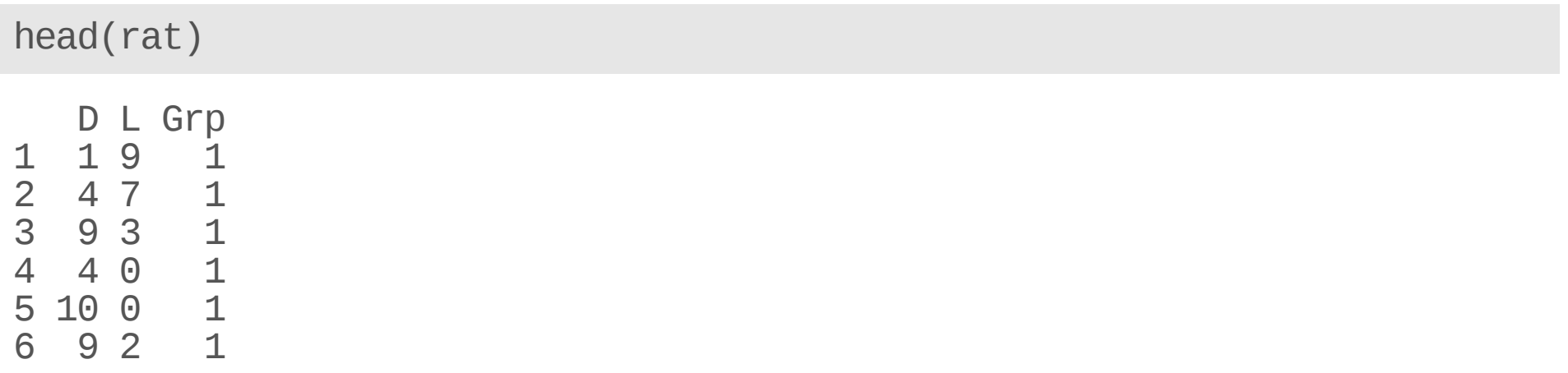

### **Grpvariable**

rat %>% count(Grp)

### **Changing the class**

We can use as.character or as.numeric to change a variable to each class respectively.

Let's change the group to be character, since it doesn't actually have numeric significance.

rat <- rat %>% mutate(Grp = as.character(Grp))

#### **dplyrcanhelp!**

In dplyr you can use the recode function to change each Grp value to be something more useful!

(need mutate for data frames/tibbles!)

```
# General Format - this is not code!
{data_input} %>%
  mutate({new variable} = recode({Variable_fixing}, {old_value} = {new_value},
                                             \{another\_old\_value\} = \{new\_value\})
```
#### recode() function

#### Need quotes for values!

```
rat \le-rat \gg\%mutate(Grp_recoded = recode(Grp,
                                    "1" = "Untreated"
,
                                    "2" = "Inj. Day 7 and 10","3" = "Inj. Day 0 and 7","4" = "Inj. weekly")rat %>% count(Grp_recoded)
```
Grp\_recoded n Inj. Day 0 and 7 5 Inj. Day 7 and 10 12 Inj. Weekly 10 Untreated 31

#### **renamecolumns**

Can use the rename() function.

```
# general format! not code!
{data you are creating or changing} <- {data you are using} %>%
                                  rename({New Name} = {01d name})
head(rat, 2)
  D L Grp Grp_recoded
1 1 9 1 Untreated
2 4 7 1 Untreated
rat <- rat %>% rename("num_dead_litter" = "D"
,
                           "num_living_litter" = "L")
head(rat, 2)
  num_dead_litter num_living_litter Grp Grp_recoded<br>1 9 1 Untreated<br>4 7 1 Untreated
1 1<br>
2<br>
4<br>
4<br>
2<br>
2<br>
2<br>
2<br>
2<br>
2<br>
2<br>
2<br>
2<br>
2<br>
2<br>
2<br>
```
Untreated

First load some data.

```
#install.packages("catdata")
library(catdata)
data(teratology2)
rat2 <-teratology2 # assign it to a new name
head(rat2)
```
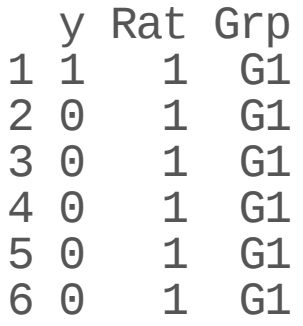

?teratology2 *#find out more about the data*

Recode the data to create a new variable from the y variable to be values of dead (instead of 1) and living (instead of 0). Call the variable status.

First change the y variable to be character.

rat2 <- rat2 % $\gg$ % \_\_\_\_\_(y = \_\_\_\_\_\_\_\_(y)) rat2\_recoded <- rat2 %>% \_\_\_\_\_\_\_\_(status = \_\_\_\_\_\_(\_, \_\_\_ = \_\_\_\_\_\_,  $\frac{1}{\sqrt{2}}$  =  $\frac{1}{\sqrt{2}}$ 

#### **Summary**

- recode() requires mutate() when working with dataframes/tibbles **·**
- recode() can help with simple recoding (an **exact** swap) for values **·**
- recode() has the opposite order as rename use "old value" = "new value" **·**
- rename() helps us change column names use new name = old name and it does not require mutate() [Workshop](https://hutchdatascience.org/SeattleStatSummer_R/) Website **·**

## **Extra slides if there is time**

#### **case\_when()** helps make sophisticated new variables

Note that automatically values not reassigned explicitly by case\_when() will be NA unless otherwise specified.

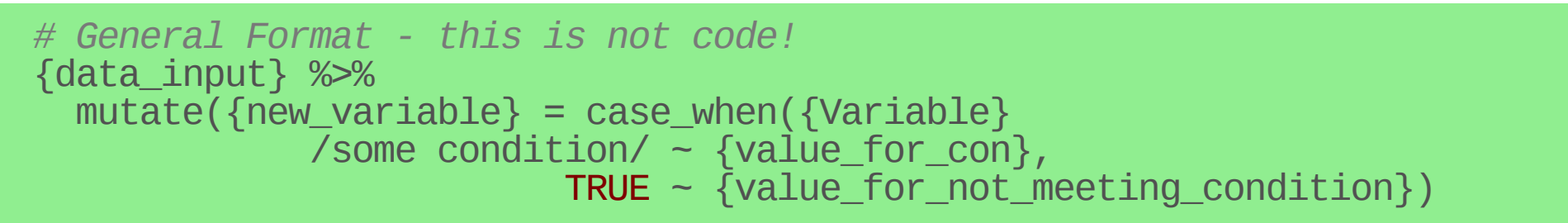

{value\_for\_not\_meeting\_condition} could be something new or it can be the original values of a column

#### **case\_when()**

case\_when can do very sophisticated comparisons

```
rat <- rat %>%
 mutate("survival" =
           case_when(num_living_litter > num_dead_litter ~ "well"
,
                     num_living_litter == num_dead_litter ~ "even"
,
                     num_living_litter < num_dead_litter ~ "poor"))
```
#### **Now it is easier to see what is happening**

rat%>% count(Grp\_recoded, survival) Grp\_recoded survival n Inj. Day 0 and 7 well 5 Inj. Day 7 and 10 well 12 Inj. Weekly well 10 Untreated poor 26 Untreated well 5

#### **case\_whenwillmakeNAvalues**

If there is a condition not specified, NA values will be generated.

```
rat %>%
 mutate("survival" =
          case_when(num_living_litter > num_dead_litter ~ "well")) %>%
 count(Grp_recoded, survival)
       Grp_recoded survival n
1 Inj. Day 0 and 7 well 5
2 Inj. Day 7 and 10 well 12
```

```
3 Inj. Weekly well 10
4 Untreated well 5
```

```
5 Untreated <NA> 26
```
#### **Summary**

- recode() and case\_when() require mutate() when working with dataframes/tibbles **·**
- recode() can help with simple recoding (an **exact** swap)
- case\_when() can recode based on **conditions** (need quotes for conditions and new values) **·**
	- remember case\_when() will generate NA values for anything not specified

[Workshop](https://hutchdatascience.org/SeattleStatSummer_R/) Website